QUIZ!

## Quiz Stuff

Use a full sheet of  $8\frac{1}{2}x11$ " paper. (Half sheet? Half credit!)

Put your last name and first initial in the **far upper left hand corner** of the paper, where a staple would hit it. (It helps when sorting quizzes!)

Mitchell, W. ............................................................

No need to write out questions.

Numbering responses may help you avoid overlooking a question; it's ok to go ahead and pre-number your sheet.

Two minutes; five questions, plus one extra credit question.

Can everybody see this line?

## Quiz 1, January 14, 2016 2 minutes; ½ point/answer; 2½ points total

- 1. What is the name of any one programming language created before 1975?
- 2. How many programming languages are there? (pick one: dozens, hundreds, thousands)
- 3. Who founded the UA CS department and in what year?
- 4. Name an area of research for which the UA CS department was recognized worldwide in the 1970s and 1980s.
- 5. Ideally, what percentage of your classmates will get an "A" in this course?

EC ½ point: What's the name of the most recently created language here in UA CS?

Quiz 2, January 21, 2016 3 minutes; 3 points

- 1. Write a Java expression that has a side effect.
- 2. Write a Haskell function that computes the area of a rectangle given its width and height. Append **::Int** to force it to operate on **Int**s.
- 3. What's the type of the function you wrote in the previous problem?
- 4. What does REPL stand for? Or, what's the essential functionality provided by a REPL?
- 5. What's a characteristic of the functional programming paradigm?
- 6. Imagine that **:type f** shows this: **Foo a => a -> Char** What does that type mean?

- *1. Write a Java expression that has a side effect.* **x++**
- *2. Write a Haskell function that computes the area of a rectangle given its width and height. Append ::Int to force it to operate on Ints.* area w  $h = w * h :: Int$
- *3. What's the type of the function you wrote in the previous problem?* **Int -> Int -> Int**
- *4. What does REPL stand for? Or, what's the essential functionality provided by a REPL?* Read-Eval-Print Loop
- *5. What's a characteristic of the functional programming paradigm?* See slides 24-25. My quick answer: "functions are values"
- *6. Imagine that :type f shows this: Foo a => a -> Char What does that type mean?* **f** is a function that requires a value whose type is a member of the type class **Foo**. **f** produces a **Char**.

Quiz 3, February 2, 2016 3 minutes;  $\frac{1}{2} + \frac{1}{2} + 2$  points

- 1. Add parentheses to the following expression to show the order of operations: **a b + x y z**
- 2. The **length** function produces the length of a list. What's the type of **length**?
- 3. Write a function **nzs** that returns the number of zeroes in a list. (2 points!)

**> nzs [5,0,0,5] 2**

 $EC \frac{1}{2}$  point:

Write a function  $f$  whose type is inferred to be  $a \rightarrow a$ . Be sure that **a** doesn't have a class constraint, like **Eq a**.

- *1. Add parentheses to the following expression to show the order of operations: a b + x y z* **(a b) + ((x y) z)**
- *2. The length function produces the length of a list. What's the type of length?* **[a] -> Int**
- *3. Write a function nzs that returns the number of zeroes in a list.* Two solutions:

nzs 
$$
[ ] = 0
$$
  
\nnzs  $(0:t) = 1 + nzs t$   
\nnzs  $( \_:t ) = nzs t$   
\nnzs  $[ ] = 0$   
\nnzs  $(h:t)$   
\n|  $h == 0 = 1 + nzs t$   
\n| otherwise = nzs t

*EC*  $\frac{1}{2}$  point: Write *f* whose type is inferred to be **a**  $\rightarrow$  **a**  $\rightarrow$  **a**.  $f \times y = head [x, y]$ 

Quiz 4, February 9, 2016 3 minutes;  $\frac{1}{2} + \frac{1}{2} + 2$  points

- 1. Give a simple definition for "higher order function".
- 2. What's the type of **map**? Here's a reminder of how **map** works: **> map (add 2) [1..5] [3,4,5,6,7]**
- 3. Write a function **atb f x y** that calls the function **f** with the larger of **x** and **y**. (2 points!)

```
> atb negate 7 2
-7
> atb length "aa" "zzz"
3
```
EC  $\frac{1}{2}$  point: In Haskell, what's a "section"? (Ok to just show an example.)

*1. Give a simple definition for "higher order function".* A function that has one or more arguments that are functions.

2. What's the type of **map**?  
(a 
$$
\rightarrow
$$
 b)  $\rightarrow$  [a]  $\rightarrow$  [b]

*3. Write a function atb f x y that calls the function f with the larger of x and y. (2 points!) Two solutions:*

*atb f x y = f (if x > y then x else y)* 

atb f x y

\n
$$
\begin{array}{cccc}\n & | & x & > y = f x \\
 & | & \text{otherwise} = f y\n\end{array}
$$

*EC ½ point: In Haskell, what's a "section"? (Ok to just show an example.)*

Short answer:  $(+3)$  is a section.

Long answer: A syntactic mechanism that allows creation of a partial application of a binary operator by supplying either operand.

Quiz 5, February 18, 2016 3 minutes;  $2 + \frac{1}{2} + \frac{1}{2}$  points

1. Consider folding a list of strings into the total length of the strings:

```
> foldl f 0 ["just", "a", "test"]
9
> foldl f 0 ["abc"]
3
```
For this problem you are to write a folding function **f** that would work as shown with the **foldl** calls above

- 2. What's a difference between **foldl** and **foldr**?
- 3. What's a difference between **foldr** and **foldr1**?

```
Solutions
```

```
1. > let f acm elem = acm + length elem
  > foldl f 0 ["just", "a", "test"]
  9
  > foldl f 0 ["abc"]
  3
```
- *2. What's a difference between foldl and foldr?* **foldl** folds the list from left to right but **foldr** folds from right to left.
- *3. What's a difference between foldr and foldr1?* **foldr** needs a "zero" value, for the case of an empty list.

Quiz 6, February 25, 2016 3 minutes;  $1 + (\frac{1}{2} * 6)$  points

- 1. What's a fundamental characteristic of a statically typed language? (one point)
- 2. Name a language that uses static typing.
- 3. Name a language that uses dynamic typing.
- 4. Assuming **s = "abcdef"**, what's the value of **s[1,3]**?
- 5. Assuming  $s = "abcd",$  what's the value of  $s[1:-1]$ ?
- 6. What's a key difference between Ruby arrays and Haskell lists?
- 7. What program provides a REPL for Ruby?
- EC: Who invented Ruby?

*1. What's a fundamental characteristic of a statically typed language? (one point)*

The type of every expression can be determined without running the code.

- *2. Name a language that uses static typing.* Java, Haskell, C
- *3. Name a language that uses dynamic typing.* Ruby, Python, Icon
- *4. Assuming s = "abcdef", what's the value of s[1,3]?* **"bcd"**
- *5. Assuming s = "abcd", what's the value of s[1..-1]?* **"bcd"**
- *6. What's a key difference between Ruby arrays and Haskell lists? Ruby arrays are heterogeneous—they can hold a mix of types.*
- *7. What program provides a REPL for Ruby?* **irb**

*EC: Who invented Ruby?* Yukihiro Matsumoto ("Matz" ok!)

### Quiz 7, March 8, 2016 3 minutes;  $\frac{1}{2} + \frac{1}{2} + \frac{1}{2} + \frac{1}{2} + 1$  points

- 1. How can we quickly tell whether an identifier is a global variable?
- 2. In Ruby's world, what is an iterator?
- 3. What keyword does an iterator use to invoke a block?
- 4. What element of Haskell is a Ruby block most like?
- 5. Assuming **x** is an array, print the elements in **x**, one per line, using the iterator **each** with an appropriate block.
- E.C. ½ point: Write a trivial iterator.

- *1. How can we quickly tell whether an identifier is a global variable?* Starts with a dollar sign, like **\$x**.
- *2. In Ruby's world, what is an iterator?* An iterator is a method that can invoke a block.
- *3. What keyword does an iterator use to invoke a block?* **yield**
- *4. What element of Haskell is a Ruby block most like?* An anonymous function, I'd say.
- *5. Assuming x is an array, print the elements in x, one per line, using the iterator each with an appropriate block.* **x.each {|e| puts e}**

```
E.C. ½ point: Write a trivial iterator.
      def itr
          yield 7
       end
```
Quiz 8, March 22, 2016 3 minutes; ½ point each

- 1. What Ruby operator looks to see if a string contains a match for a regular expression?
- 2. When that matching operator is successful, what value does it produce?
- 3. After a successful match, what does the predefined global **\$`** hold? (dollar-backquote)
- 4. What's the longeststring that can be matched by the RE **/a..z/**?
- 5. Languages vary in their level of support for regular expressions. What level of support does Ruby provide—library support or syntactic support?
- 6. Support your answer for the previous question with a brief explanation.

- *1. What Ruby operator looks to see if a string contains a match for a regular expression?* **=~** is the "match" operator.
- *2. When that matching operator is successful, what value does it produce?* The starting position of the first match
- *3. After a successful match, what does the predefined global \$` hold? (dollar-backquote)* The portion of the string preceding the match
- *4. What's the longest string that can be matched by the RE /a..z/?* Four characters
- *5. Languages vary in their level of support for regular expressions. What level of support does Ruby provide—library support or syntactic support?* Syntactic support
- *6. Support your answer for the previous question with a brief explanation.*

The expression **/***text***/** designates a regular expression.

Quiz 9, March 22, 2016 4 minutes;  $2 + 1\frac{1}{2} + \frac{1}{2}$  points

- 1. In English, describe strings that are matched by this Ruby regular expression: **/^[xyz]+[abc]?\d{2,3}/**
- 2. Write a definition for a Ruby class named **X**. Instances of **X** are created by specifying a string, like **X.new("abc")**. **X** has one method, named **f**, that returns the length of the string that the instance was created with.
- 3. The line "**attr\_reader :x**" in a class definition specifies that there should be a getter for the instance variable **x**. What's especially interesting about **attr\_reader**?

EC ½ point: Briefly, what's the difference between a language being extensible vs. being mutable?

- *1. Describe strings matched by /^[xyz]+[abc]?\d{2,3}/* Starts with one or more occurrences of **x**, **y**, or **z**; followed by an optional **a**, **b**, or **c**; followed by two or three digits.
- *2. Write a definition for a Ruby class named X. ...*

```
class X
     def initialize s
          @f = s.size
     end
     attr_reader :f
end
```
*3. The line "attr\_reader :x" in a class definition specifies that there should be a getter for the instance variable x. What's especially interesting about attr\_reader?*

**attr** reader is a method that generates a getter method.

*EC ½ point:* If a language is mutable, the meanings of operations can be changed, where extensibility only allows for providing meaning for previously undefined operations.

Quiz 10, March 29, 2016 45 seconds; ½ point each

With Prolog in mind...

- 1. Write an example of an atom.
- 2. Write an example of a fact.
- 3. Write an example of a query.
- EC: What's the command to run SWI Prolog on lectura?

- *1. Write an example of an atom.* **food**
- 2. *Write an example of a fact.* **food (apple).**
- *3. Write an example of a query.* **food(apple).**

*Shorter:* 

**a a(b). a(b).**

*EC: What's the command to run SWI Prolog on lectura?* **swipl**

### Quiz 11, April 12, 2016 4 minutes;  $\frac{1}{2} + 1 + \frac{1}{2} + \frac{1}{2} + \frac{1}{2}$  points

- 1. Write an example of a structure with two terms.
- 2. What are two distinct computations that can be done with the predicate **food/1** that we've been using?
- 3. What does the notation **f/3** mean?
- 4. Draw and label the ports of the four-port model.
- 5. What is the output of the following query? **?- A=1, B=2, write(A), A=B, write(B).**
- 6. Given these facts, **a(1). a(1,2). a(2).** what is output by the following query? **?- a(X), writeln(X), fail.**

- *1. Write an example of a structure with two terms.* **x(1,2)**
- *2. What are two distinct computations that can be done with the predicate food/1 that we've been using?* (1) Ask if something is food. (2) Enumerate all foods.
- *3. What does the notation f/3 mean?* **f** is a three-term predicate.
- *4. Draw and label the ports of the four-port model.*
- *5. What is the output of the following query? ?- A=1, B=2, write(A), A=B, write(B).* **1 false.**

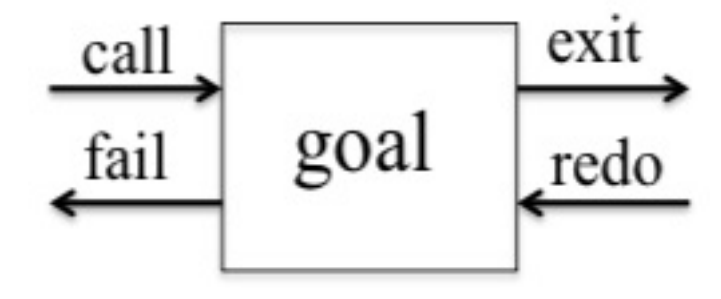

*6. Given these facts, a(1). a(1,2). a(2). what is output by the following query? ?- a(X), writeln(X), fail.*

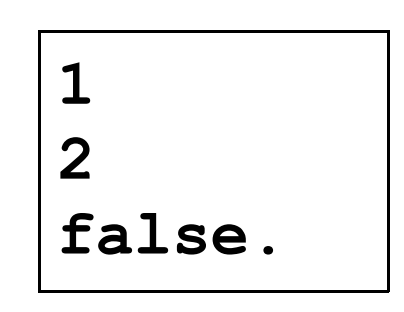

Quiz 12, April 19, 2016 3 minutes;  $1 + 2$  points

- 1. Write a predicate **same(?A, ?B, ?C)** that expresses the relationship that **A**, **B**, and **C** are equal. **?- same(1,1,1). true.**
	- **?- same(a,X,a). X = a.**
- 2. Write a predicate **p(+L)** that prints the elements of **L** that are integers, one per line. (Use **integer(?X)** to test.) Be sure it always succeeds!

**?- p([10,b,c,2,4]). 10 2 4 true.**

1. Write a predicate **same(?A, ?B, ?C)** that expresses the relationship that **A**, **B**, and **C** are equal.

#### **same(X,X,X).**

2. Write a predicate **p(+L)** that prints the elements of **L** that are integers, one per line.

```
p(L) :- member(E,L), integer(E), 
         writeln(E), fail.
p(_).
```
# Quiz 13, April 26, 2016 4 minutes; 4 points 1. What would Prolog show for **A** and **B** for the folllowing query? ?-  $[A|B] = [1,2,3,4]$ .

- 2. Without using **append**, write **head(List, Elem)**.
- 3. Without using **append**, write **last(List, LastElem)**.
- 4. What are two predicates that can be used, respectively, to add or remove facts?

EC ½ point: Write **g(L,E)** that generates each element of **L** twice: **?- g([a,b],E). E = a ; E = a ; E = b ; E = b ;**

**false.**

- *1. What would Prolog show for A and B for the folllowing query? ?- [\_,A|B] = [1,2,3,4].* **A = 2, B = [3, 4].**
- *2. Without using append, write head(List,Elem).* **head([H|\_],H).**
- *3. Without using append, write last(List, LastElem).* **last([X],X).**  $last([-T], X) :- last(T,X)$ .
- *4. What are two predicates that can be used, respectively, to add or remove facts?* **assert** and **retract**

*EC: Write g(L,E) that generates each element of L twice.* **g([H|\_],H). g([H|\_],H). g([\_|T],E) :- g(T,E).**

## Quiz 14, April 28, 2016 4 minutes; 4 points

- 1. Briefly describe the general approach used to solve the pit-crossing puzzle in the slides.
- 2. Write a predicate **inc** that uses **assert** and **retract** to increment a counter maintained as a **count/1** fact. It reports the new value.

```
?- count(N).
N = 0.
?- inc.
Count is 1
true.
?- inc.
Count is 2
true.
?- count(N).
N = 2.
```
*1. Briefly describe the general approach used to solve the pit-crossing puzzle in the slides.*

> Pick a plank from the supply. See if it can be placed without ending over a pit. If so, solve it from there using the remaining planks. If not, pick a different plank and try again.

*2. Write a predicate inc that uses assert and retract to increment a counter maintained as a count/1 fact. It reports the new value.*

```
inc :- 
  count(N0),
  retract(count(_)), 
  N is N0+1,
  assert(count(N)),
  format('Count is ~w~n', N).
```